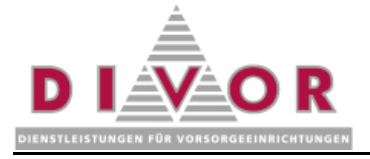

## **Erwerbsunfähigkeitsmeldung**

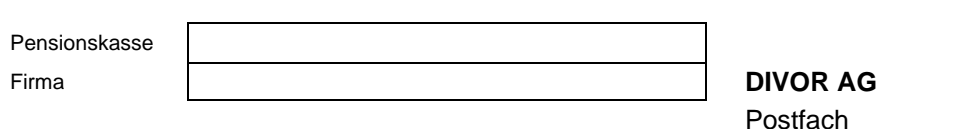

Postfach 5405 Baden-Dättwil

## **1. Angaben zur versicherten Person**

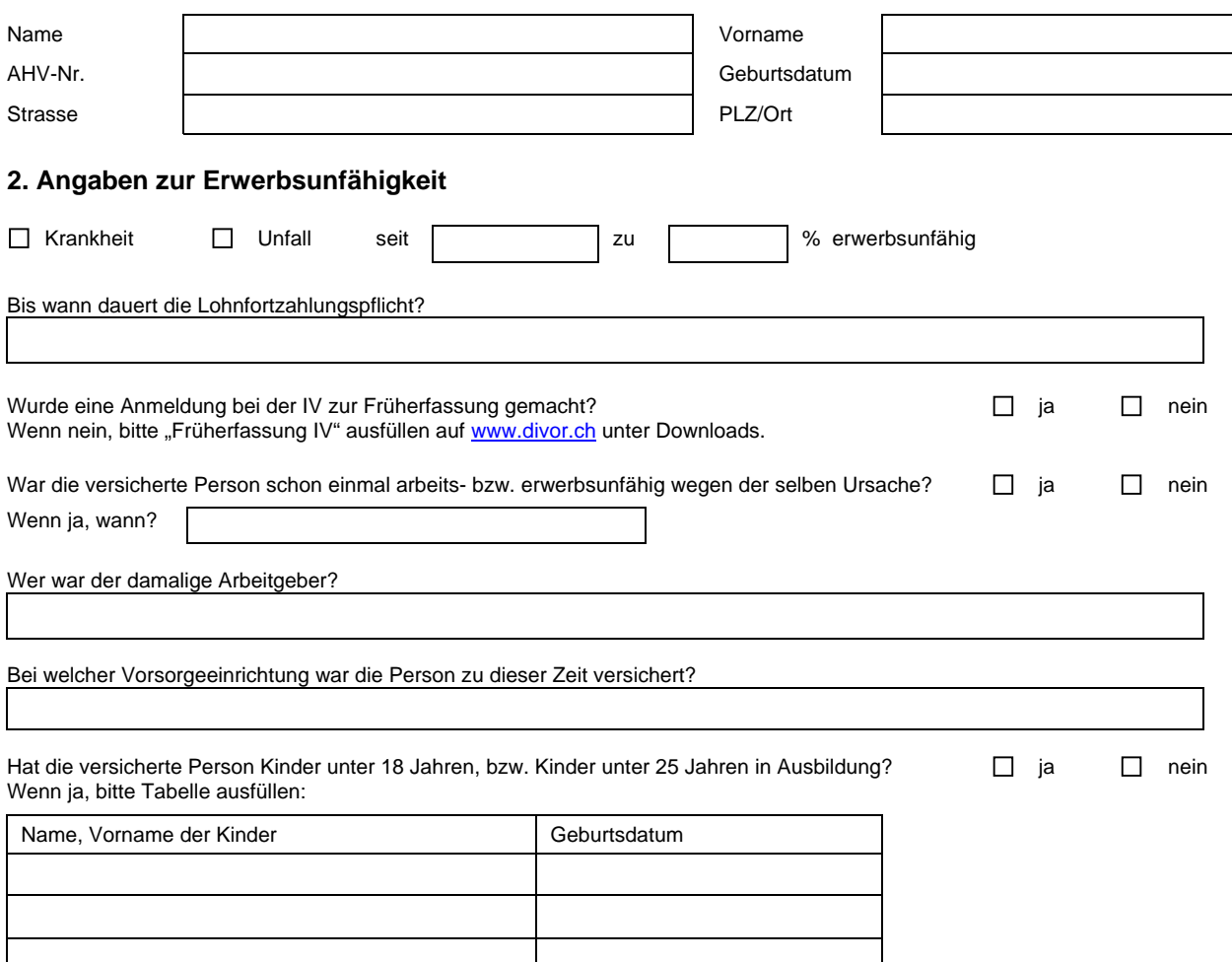

(Für Kinder in Ausbildung bitte Ausbildungsbescheinigung beilegen!)

## **3. Beilagen zur Prüfung des Erwerbsunfähigkeitsfalles**

- o Kopien aller Arztzeugnisse
- 
- Kopie des "Fragebogen Arbeitgeber" an die Früherfassung der IV
- O Kopien aller Taggeldabrechnung (Kranken- und Unfallversicherer)<br>
O Kopie des "Fragebogen Arbeitgeber" an die Früherfassung der IV<br>
O Kopie Anmeldung/Verfügung der IV bzw. des Unfallversicherers na Kopie Anmeldung/Verfügung der IV bzw. des Unfallversicherers nach UVG (SUVA

## **4. Unterschriften**

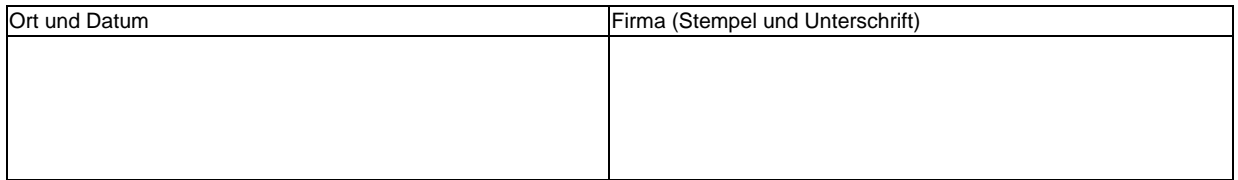